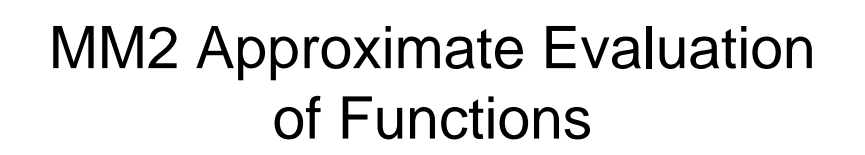

- kl.8.15-9.00 review of MM1 and some examples
- kl.9.00 10.30 exercise (see notes)
- kl.10.40-11.30 MM2 lecture (I)

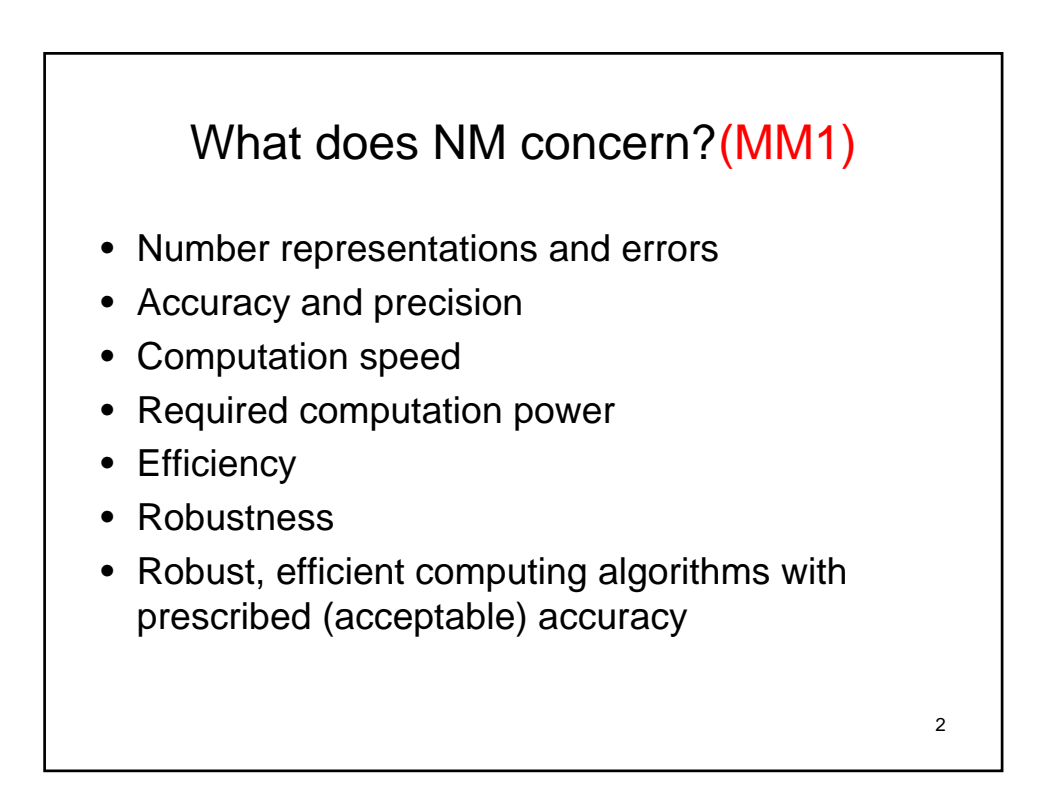

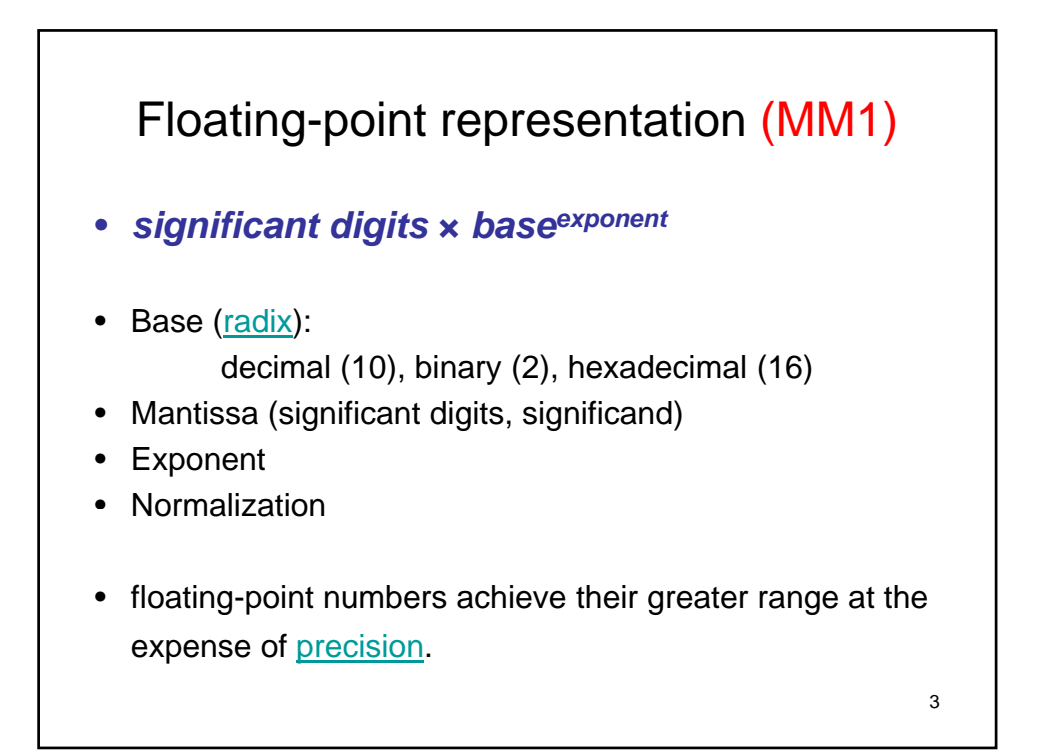

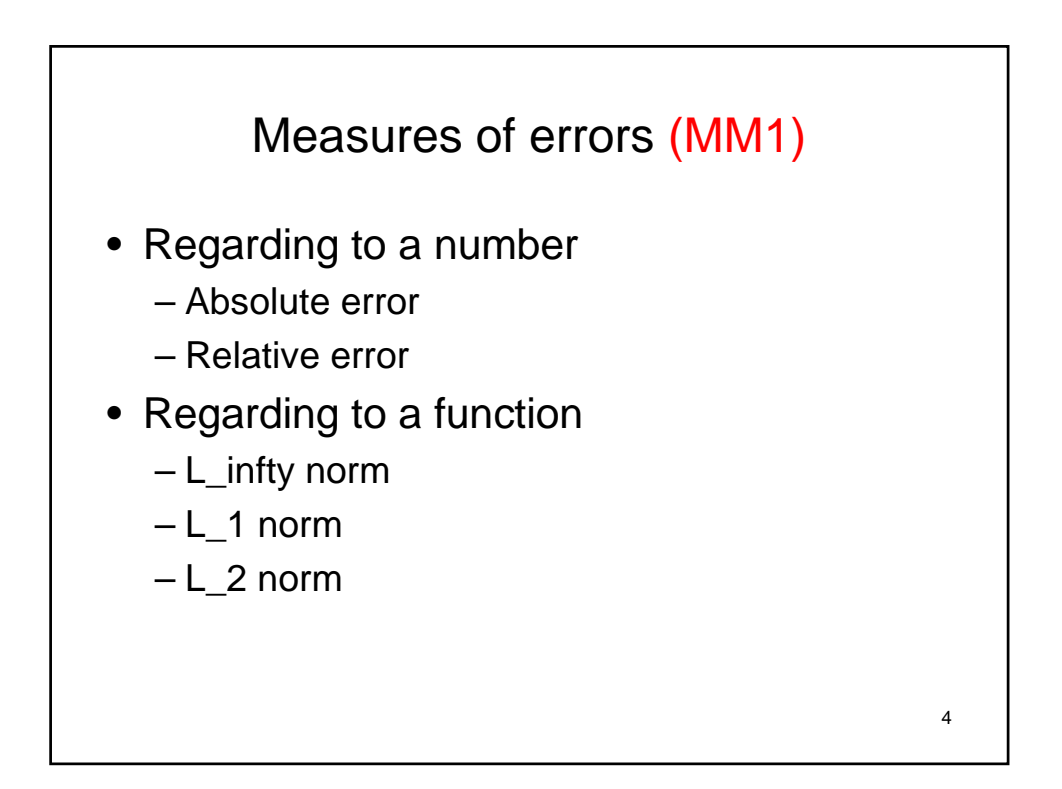

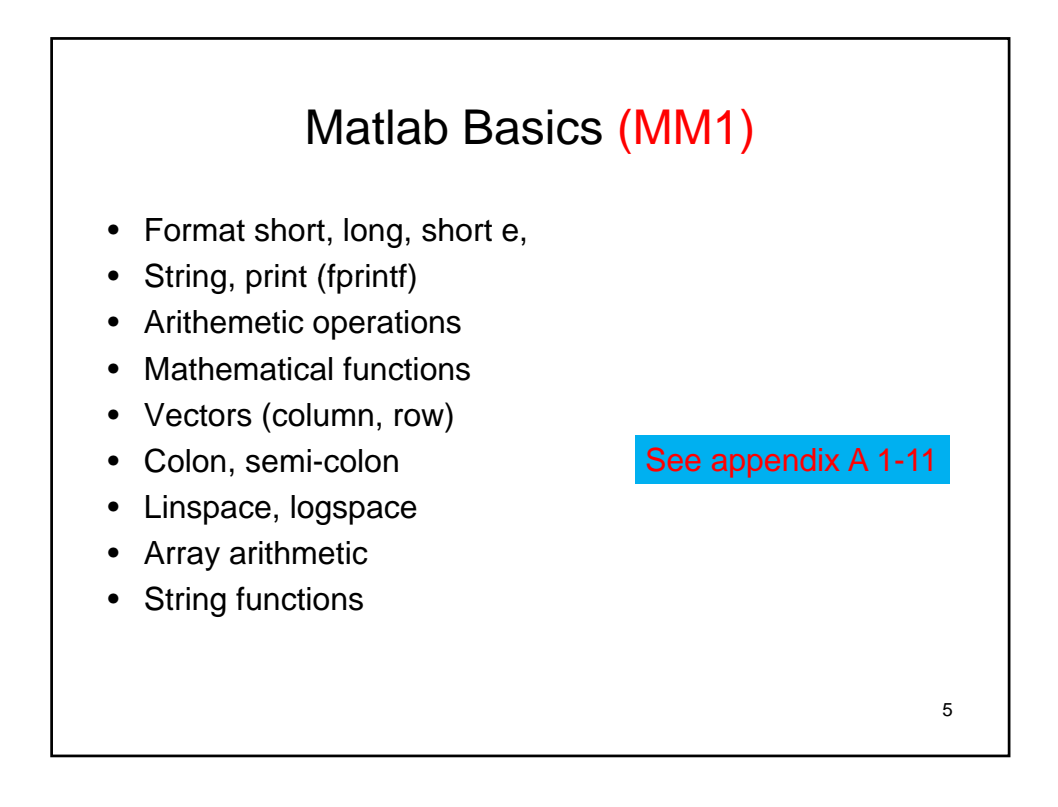

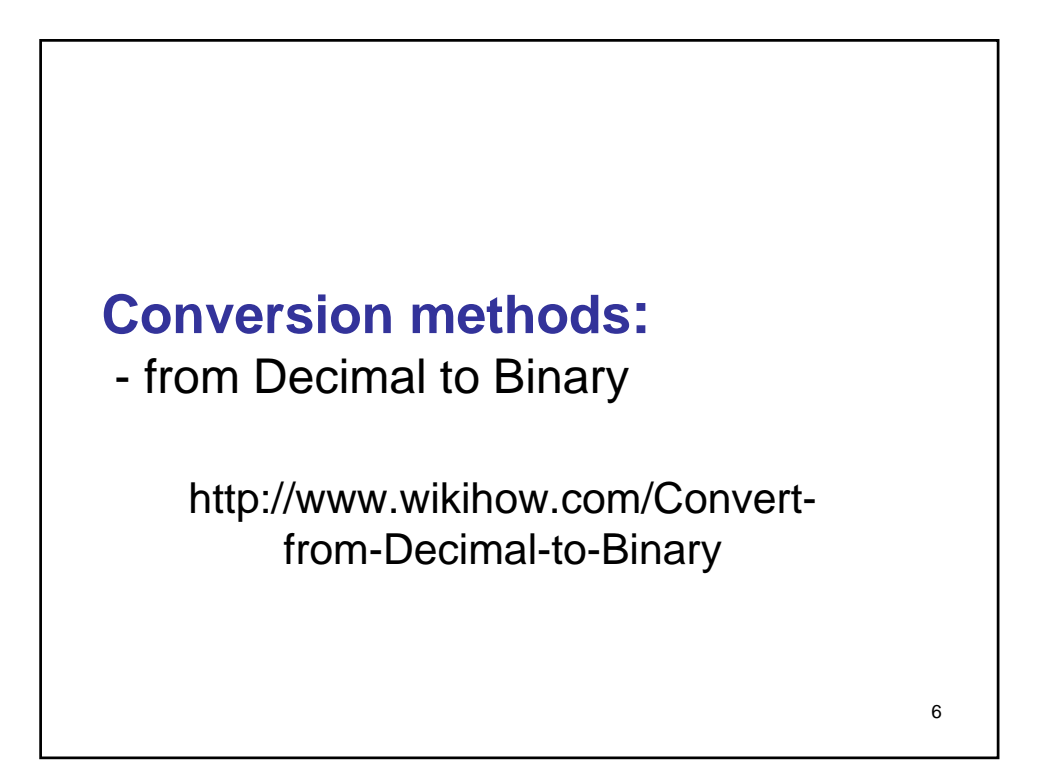

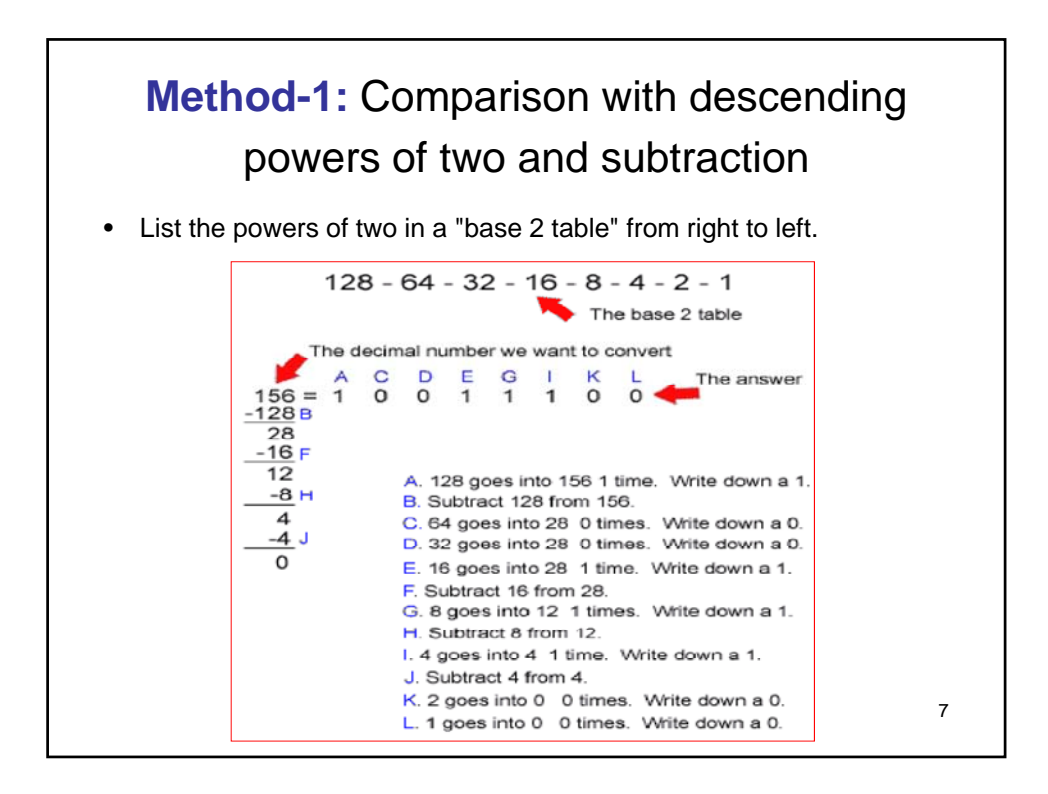

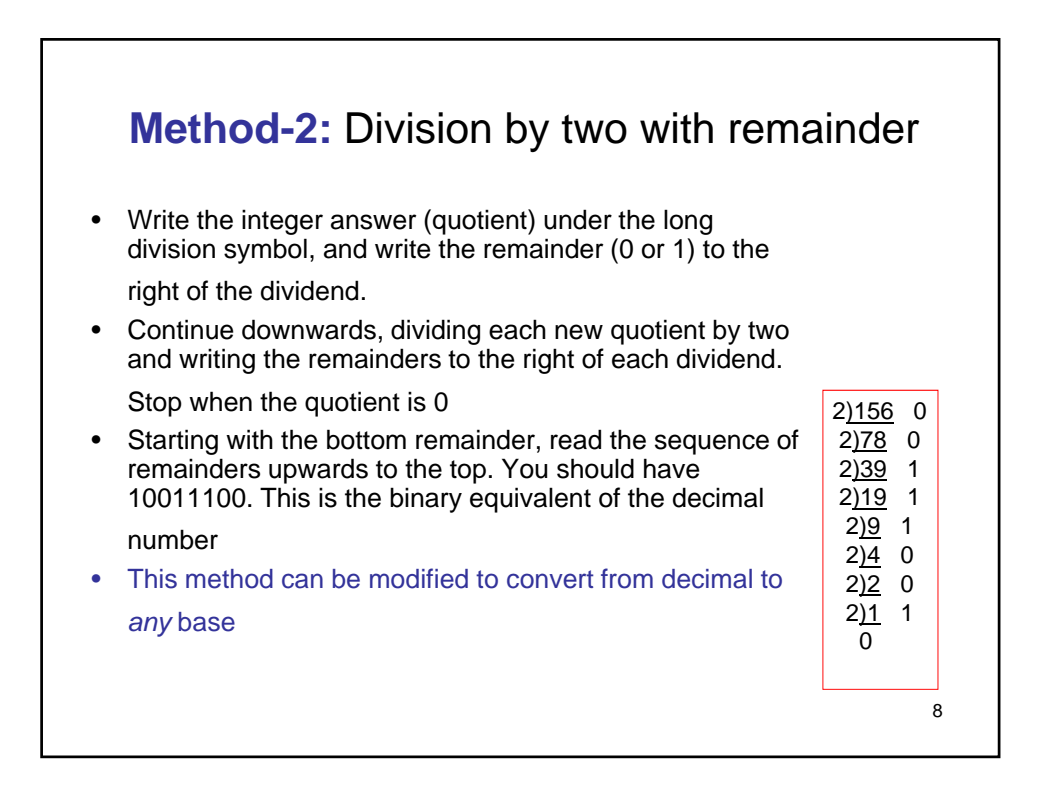

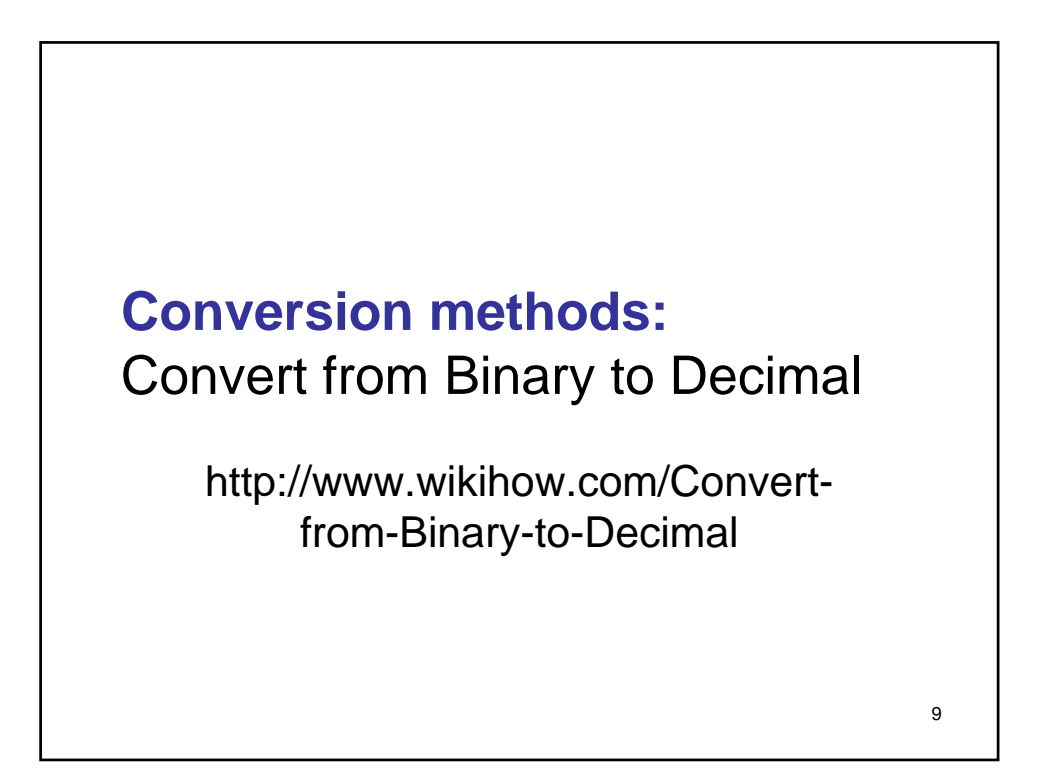

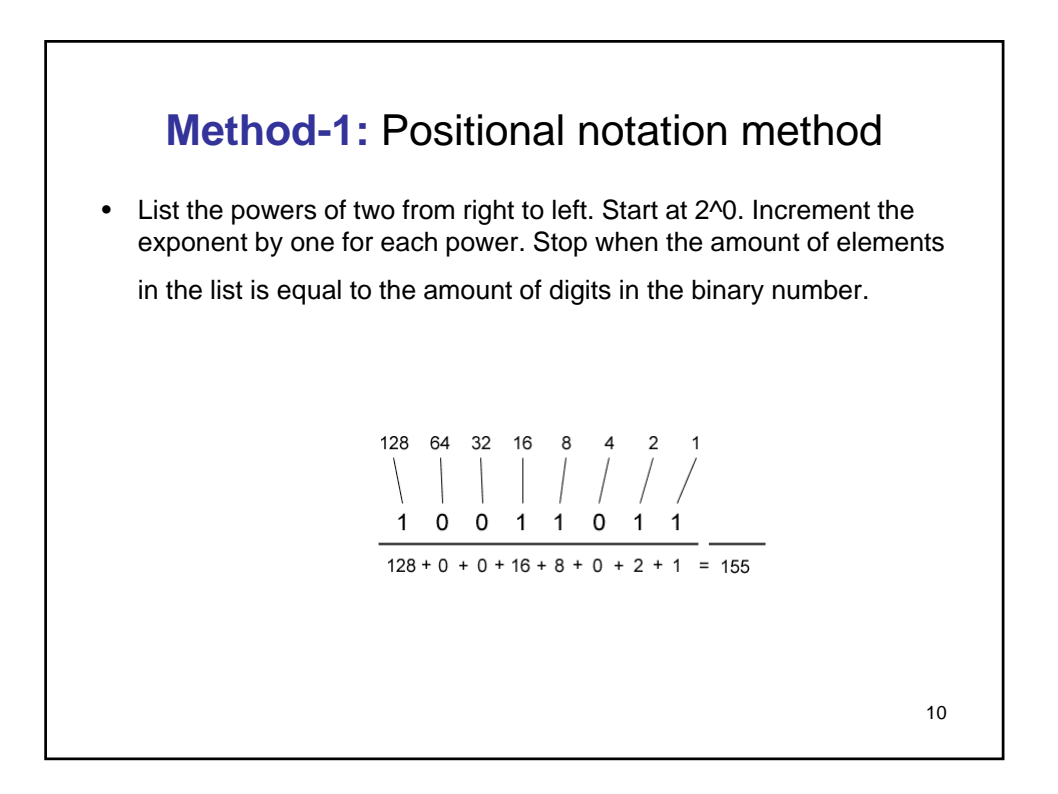

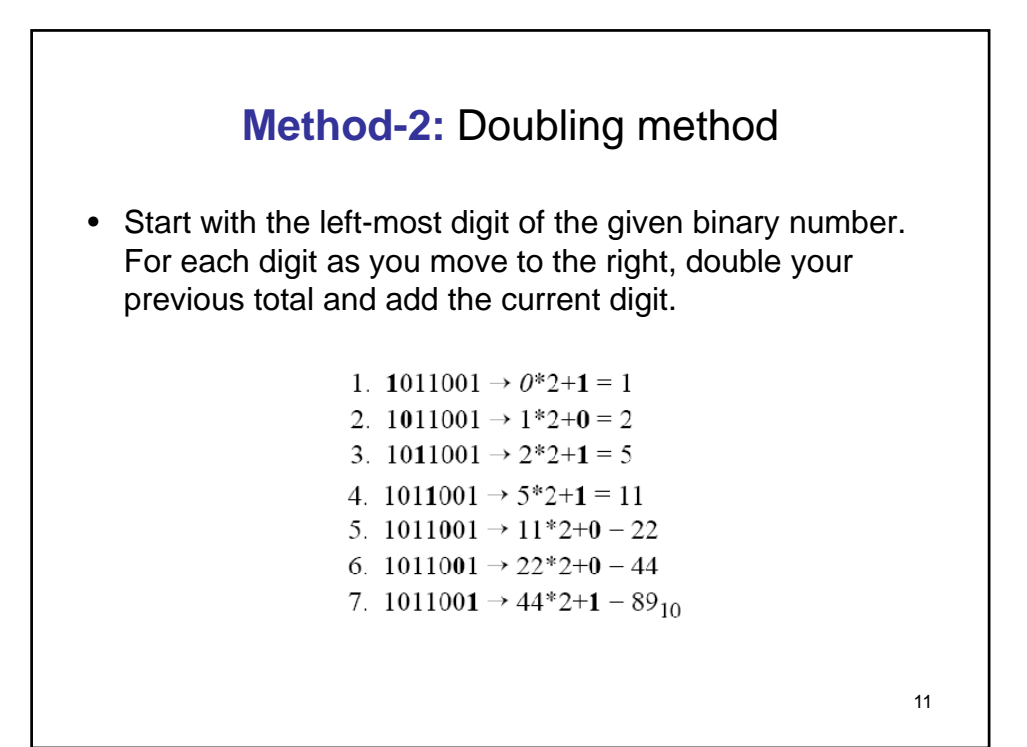

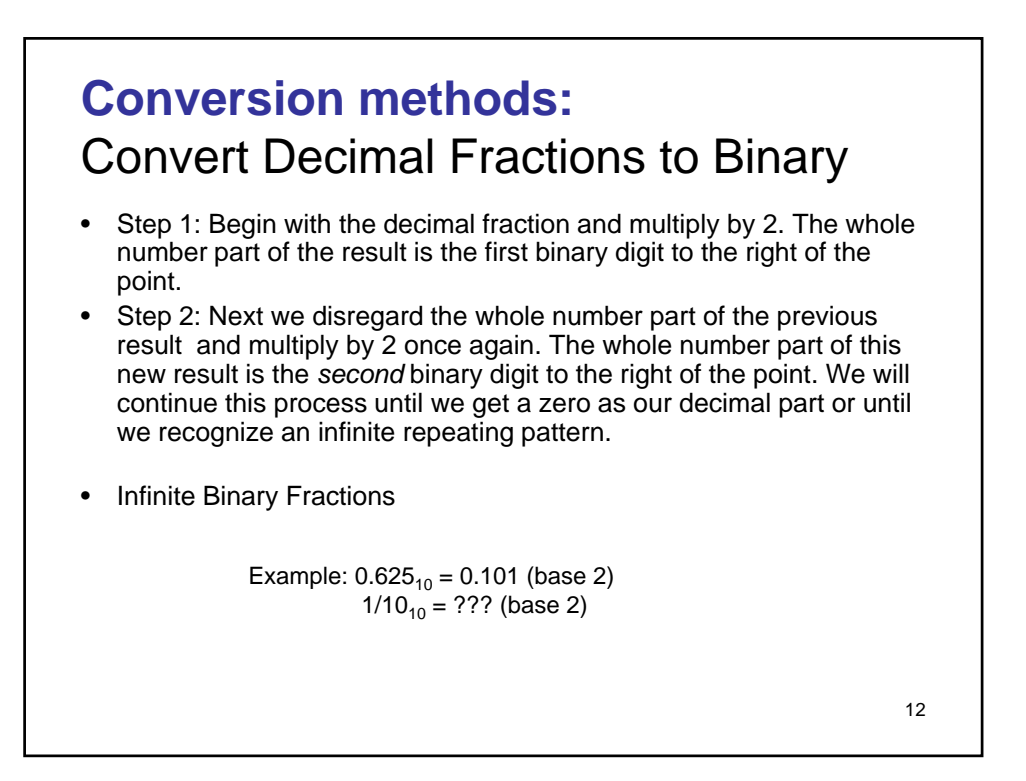

## **Approximate Error Analysis**

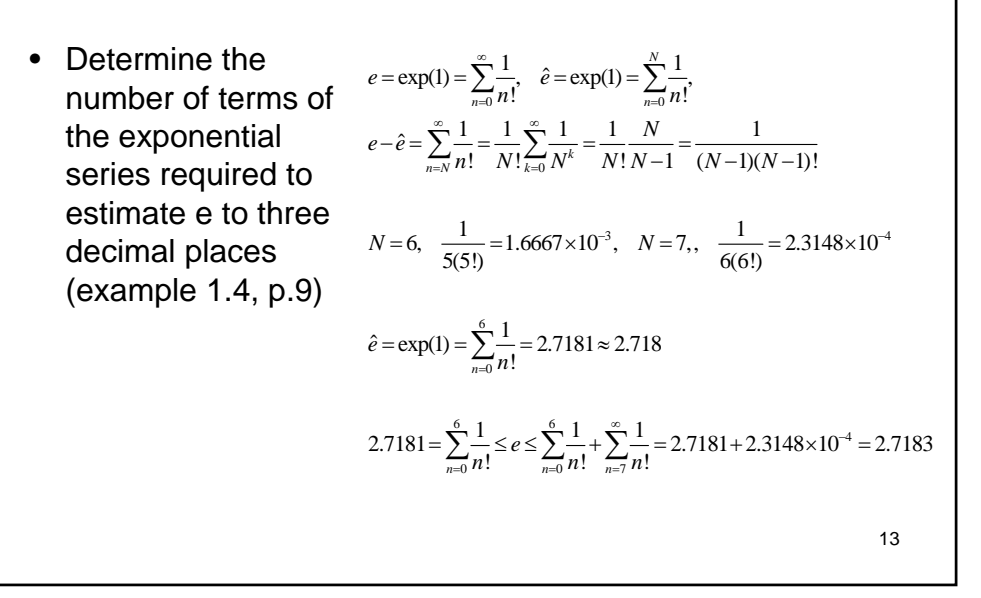

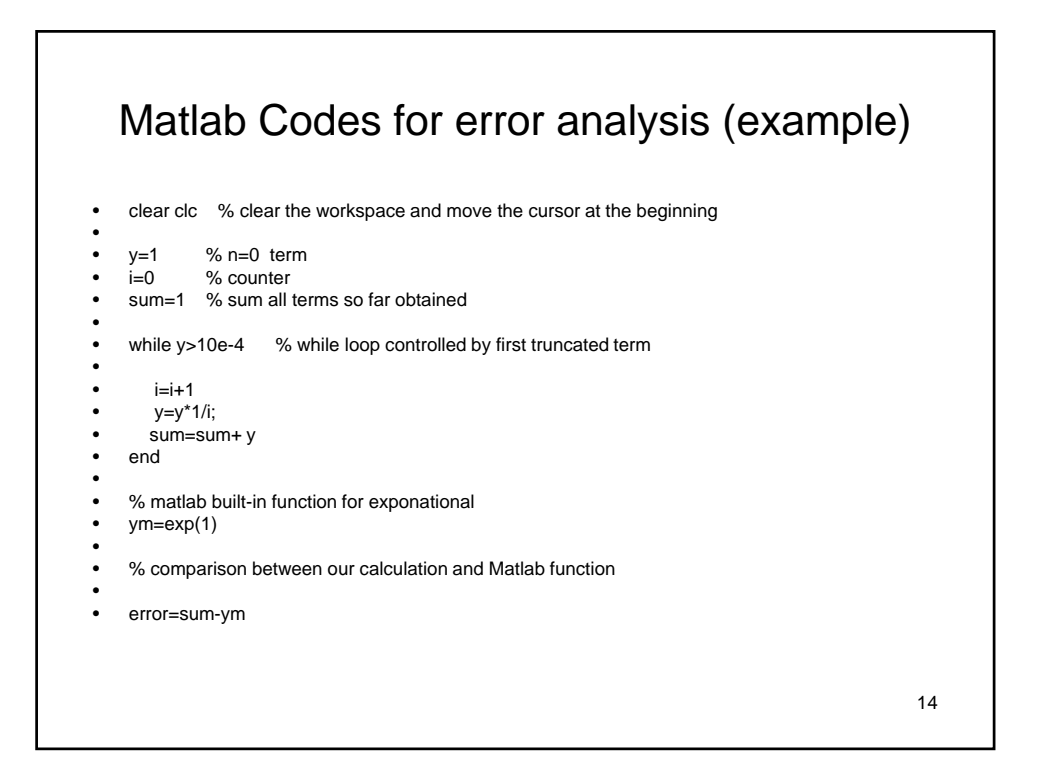

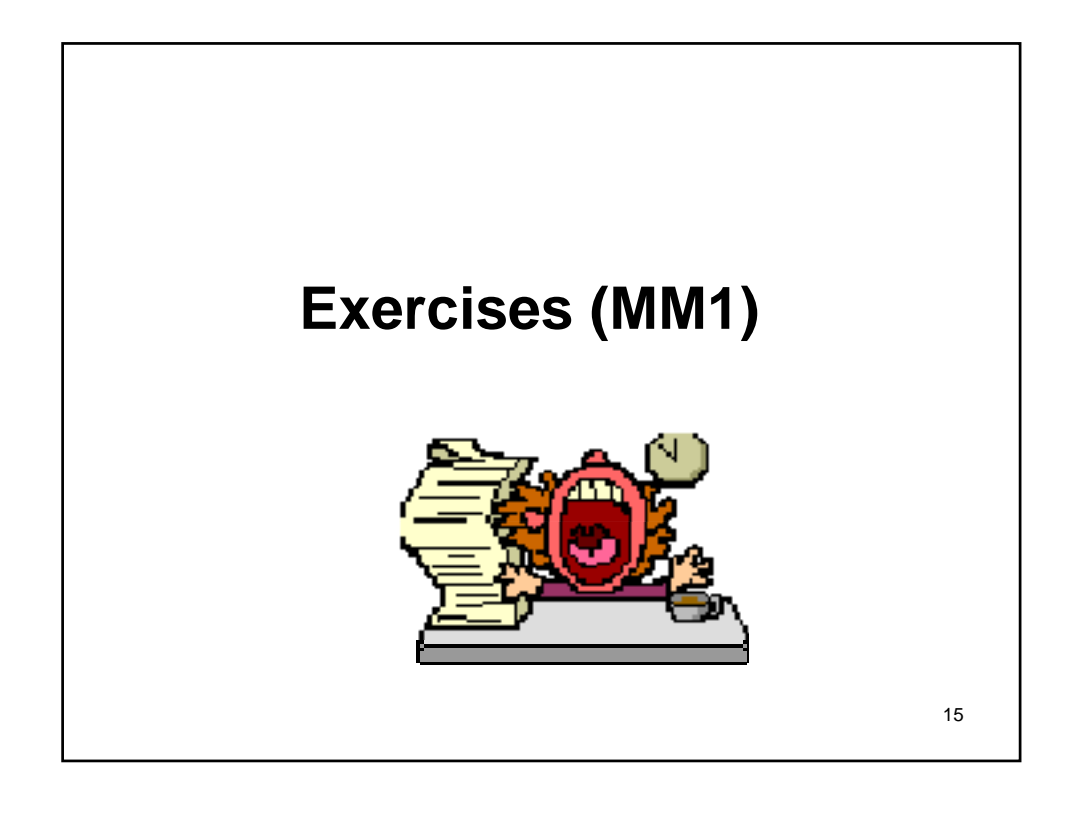

#### Question One:

(Exercise 1.2.1, page 7) Express the base of natural logarithms e as a normalized floating-point number, using both chopping and symmetric rounding, for each of the following systems:

- $\bullet$  (a) base 10 with 4 significant digits;
- $\bullet$  (b) base 10 with 7 significant digits;
- $\bullet$  (c) base 2 with 10 significant bits.

#### Question Two:

(Exercise 1.2.2, page 7) Write down the normalized binary floating-point representations of  $1/3$ ,  $1/5$  and  $1/6$ . Use enough bits in the mantissa to see the recurring patterns.

#### Question Three:

(Exercise 1.3.3, page 11) How many terms of the series expression

$$
cosh(x) = 1 + \frac{x^2}{2!} + \frac{x^4}{4!} + \dots = \sum_{k=0}^{\infty} \frac{x^{2k}}{(2k)!}
$$

are needed to estimate  $cosh(1/2)$  with a truncation error less than  $10^{-8}$ ? check your answer by comparing with  $\operatorname{Matlab}$  built-in cosh function.

#### Question Four:

(Exercise 1.5.1, page 19) Let  $x = 1.3576$ ,  $y = 1.3754$ . For a hypothetical four decimal digit machine, write down the representations  $\hat{x}$  and  $\hat{y}$  of x, y. Find the relative errors in the stored results of  $x + y$ ,  $x - y$ , xy, and  $x/y$  using

- $\bullet\,$  (a) chopping, and
- $\bullet\,$  (b) symmetric rounding.

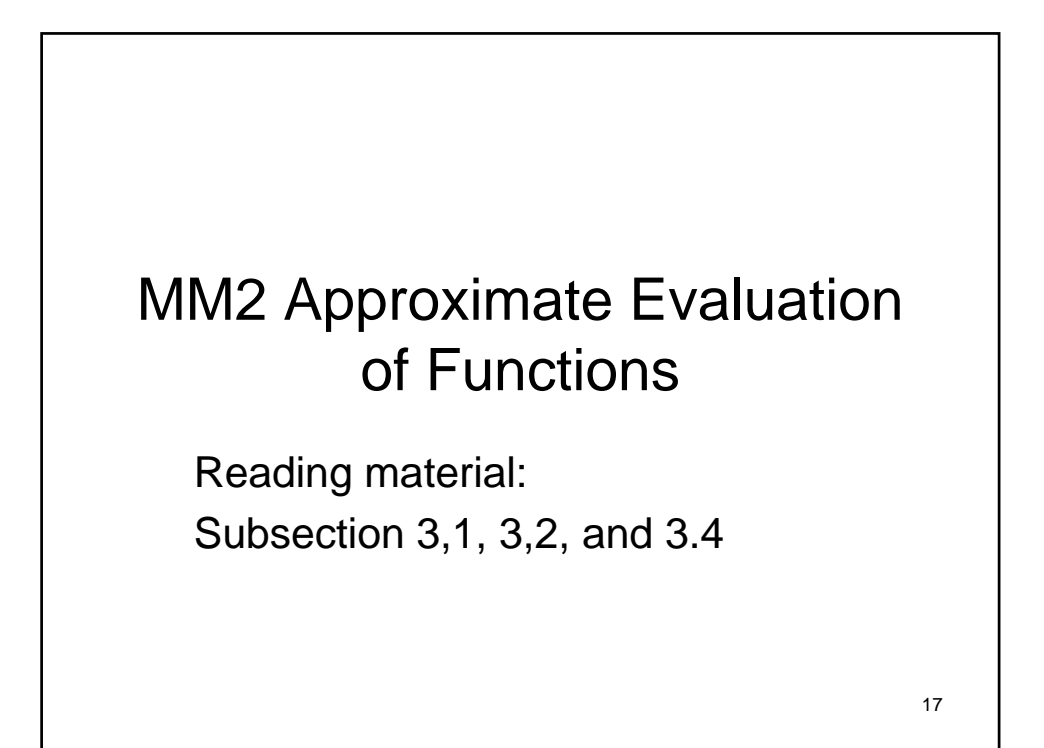

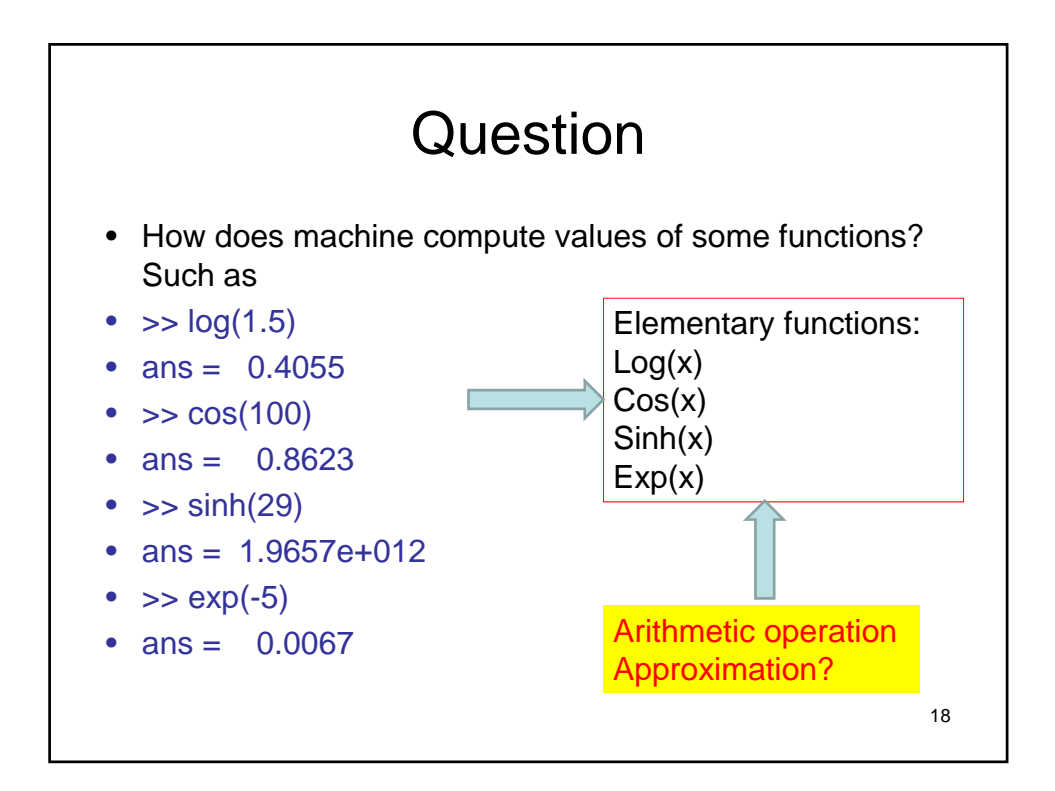

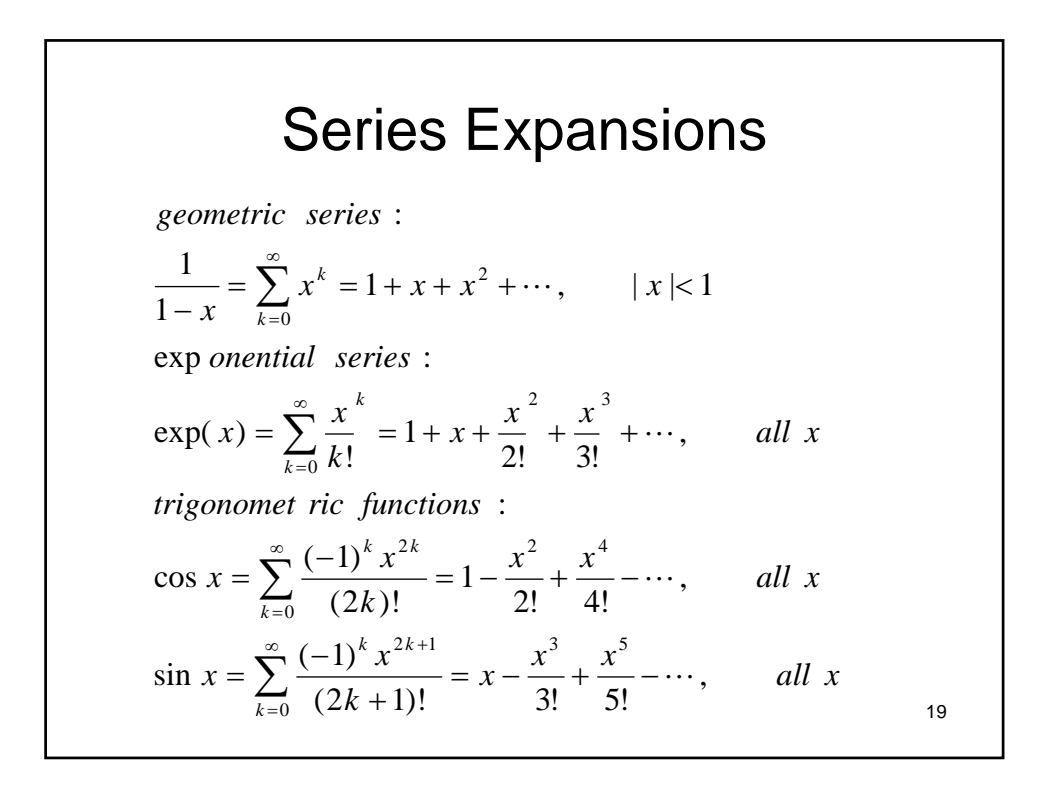

# Concerns of Using Series Approximate

- Radius of convergence of the series expansion, e.g., geometric series
- Truncation error / precision
- Efficient approximate algorithms
	- Approximate of pi using arctan expansion at arctan(1)=pi/4 for IEEE double precision requires 10^16 number of terms, it will take nearly 4 months to obtain the value (see Example 3.2, page 55)
	- Same task using arctan expansion at arctan(1/sqrt(3))=pi/6 only requires 30 terms, it takes one-millionth of a second (see Example 3.5, page 59)

#### • **CORDIC algorithms** <sup>20</sup>

### General Series Expansion

Recall from calculus the Taylor's series for a function,  $f(x)$ , expanded about some number, c, is written as

 $f(x) \sim a_0 + a_1 (x - c) + a_2 (x - c)^2 + \dots$ 

Here the symbol  $\sim$  is used to denote a "formal series." meaning that convergence is not guaranteed in general. The constants  $a_i$  are related to the function f and its derivatives evaluated at c. When  $c = 0$ , this is a MacLaurin series.

For example we have the following Taylor's series (with  $c = 0$ ):

$$
e^{x} = 1 + x + \frac{x^{2}}{2!} + \frac{x^{3}}{3!} + \dots
$$
\n
$$
e^{x} = 1 + x + \frac{x^{2}}{2!} + \frac{x^{3}}{3!} + \dots
$$
\n(1.1)

$$
\sin(x) = x - \frac{x}{3!} + \frac{x}{5!} - \dots
$$
\n
$$
\cos(x) = 1 - \frac{x^2}{2!} + \frac{x^4}{4!} - \dots
$$
\n(1.2)\n(1.3)

$$
\langle \omega_{\rm s} \rangle
$$

#### Taylor's Theorem

Theorem 1.1 (Taylor's Theorem). If  $f(x)$  has derivatives of order  $0, 1, 2, ..., n+1$  on the closed interval  $[a, b]$ , then for any x and c in this interval

$$
f(x) = \sum_{k=0}^{n} \frac{f^{(k)}(c) (x - c)^k}{k!} + \frac{f^{(n+1)}(\xi) (x - c)^{n+1}}{(n+1)!},
$$

where  $\xi$  is some number between x and c, and  $f^k(x)$  is the  $k^{\text{th}}$  derivative of f at x.

We will use this theorem again and again in this class. The main usage is to approximate a function by the first few terms of its Taylor's series expansion; the theorem then tells us the approximation is "as good" as the final term, also known as the error term. That is, we can make the following manipulation:

$$
\left| f(x) - \sum_{k=0}^{n} \frac{f^{(k)}(c) (x-c)^k}{k!} \right| = \frac{|f^{(n+1)}(\xi)| |x-c|^{n+1}}{(n+1)!} \le M |x-c|^{n+1}.
$$

### Example-1 of Taylor Series

**Example Problem 1.2.** Find an approximation for  $f(x) = \sin x$ , expanded about  $c = 0$ , using  $n=3$ .

*Solution:* Solving for  $f^{(k)}$  is fairly easy for this function. We find that

$$
f(x) = \sin x = \sin(0) + \frac{\cos(0)x}{1!} + \frac{-\sin(0)x^2}{2!} + \frac{-\cos(0)x^3}{3!} + \frac{\sin(\xi)x^4}{4!}
$$

$$
= x - \frac{x^3}{6} + \frac{\sin(\xi)x^4}{24},
$$

<sub>SO</sub>

$$
\left|\sin x - \left(x - \frac{x^3}{6}\right)\right| = \left|\frac{\sin(\xi) x^4}{24}\right| \le \frac{x^4}{24}
$$

because  $|\sin(\xi)| \leq 1$ .

### Example-2 of Taylor Series

**Example Problem 1.4.** Apply Taylor's Theorem to expand  $f(x) = x^3 - 21x^2 + 17$  around  $c = 1$ . Solution: Simple calculus gives us

$$
f^{(0)}(x) = x^3 - 21x^2 + 17,
$$
  
\n
$$
f^{(1)}(x) = 3x^2 - 42x,
$$
  
\n
$$
f^{(2)}(x) = 6x - 42,
$$
  
\n
$$
f^{(3)}(x) = 6,
$$
  
\n
$$
f^{(k)}(x) = 0.
$$

with the last holding for  $k > 3$ . Evaluating these at  $c = 1$  gives

$$
f(x) = -3 - 39(x - 1) + \frac{-36(x - 1)^2}{2} + \frac{6(x - 1)^3}{6}.
$$

Note there is no error term, since the higher order derivatives are identically zero. By carrying out simple algebra, you will find that the above expansion is, in fact, the function  $f(x)$ .  $\overline{\phantom{0}}$ 

24

23

 $\overline{a}$ 

#### Alternative Form

Theorem 1.5 (Taylor's Theorem, Alternative Form). If  $f(x)$  has derivatives of order  $0,1,\ldots,n+$ 1 on the closed interval [a, b], then for any x in this interval and any h such that  $x + h$  is in this interval,

$$
f(x+h) = \sum_{k=0}^{n} \frac{f^{(k)}(x) (h)^k}{k!} + \frac{f^{(n+1)}(\xi) (h)^{n+1}}{(n+1)!}
$$

where  $\xi$  is some number between x and  $x + h$ .

We generally apply this form of the theorem with  $h \to 0$ . This leads to a discussion on the matter of *Orders of Convergence*. The following definition will suffice for this class

$$
f(x) = \sum_{k=0}^{n} \frac{f^{(k)}(c) (x - c)^k}{k!} + \frac{f^{(n+1)}(\xi) (x - c)^{n+1}}{(n+1)!}.
$$

25

## Big-Oh of h<sup>k</sup>

**Definition 1.6.** We say that a function  $f(h)$  is in the class  $\mathcal{O}(h^k)$  (pronounced "big-Oh of  $h^{k}$ ") if there is some constant  $C$  such that

$$
|f(h)| \leq C |h|^k
$$

for all  $h$  "sufficiently small," *i.e.*, smaller than some  $h^*$  in absolute value.

For a function  $f \in \mathcal{O}(h^k)$  we sometimes write  $f = \mathcal{O}(h^k)$ . We sometimes also write  $\mathcal{O}(h^k)$ , meaning some function which is a member of this class.

Roughly speaking, through use of the "Big-O" function we can write an expression without "sweating the small stuff." This can give us an intuitive understanding of how an approximation works, without losing too many of the details.

# One Example

Example 1.7. Consider the Taylor expansion of  $\ln x$ :

$$
\ln(x+h) = \ln x + \frac{(1/x) h}{1} + \frac{(-1/x^2) h^2}{2} + \frac{(2/\xi^3) h^3}{6}
$$

Letting  $x = 1$ , we have

$$
\ln(1+h) = h - \frac{h^2}{2} + \frac{1}{3\xi^3}h^3
$$

Using the fact that  $\xi$  is between 1 and  $1 + h$ , as long as h is relatively small (say smaller than  $\frac{1}{2}$ ).<br>the term  $\frac{1}{3\xi^3}$  can be bounded by a constant, and thus

$$
\ln(1+h) = h - \frac{h^2}{2} + \mathcal{O}(h^3)
$$

Thus we say that  $h - \frac{h^2}{2}$  is a  $\mathcal{O}(h^3)$  approximation to  $\ln(1+h)$ . For example

$$
\ln(1 + 0.01) \approx 0.009950331 \approx 0.00995 = 0.01 - \frac{0.01^2}{2}.
$$